#### «Раз ступенька, два ступенька будет лесенка» (из детской песни)

# Урок-игра

## **«Компьютерное**

## **ЛОТО)**

Иншакова Светлана Владимировна учитель информатики ГБОУ ООШ № 23 г.о. Чапаевск

## 1 ступенька -«Познавательная»

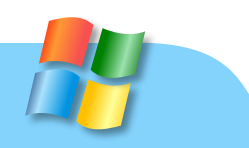

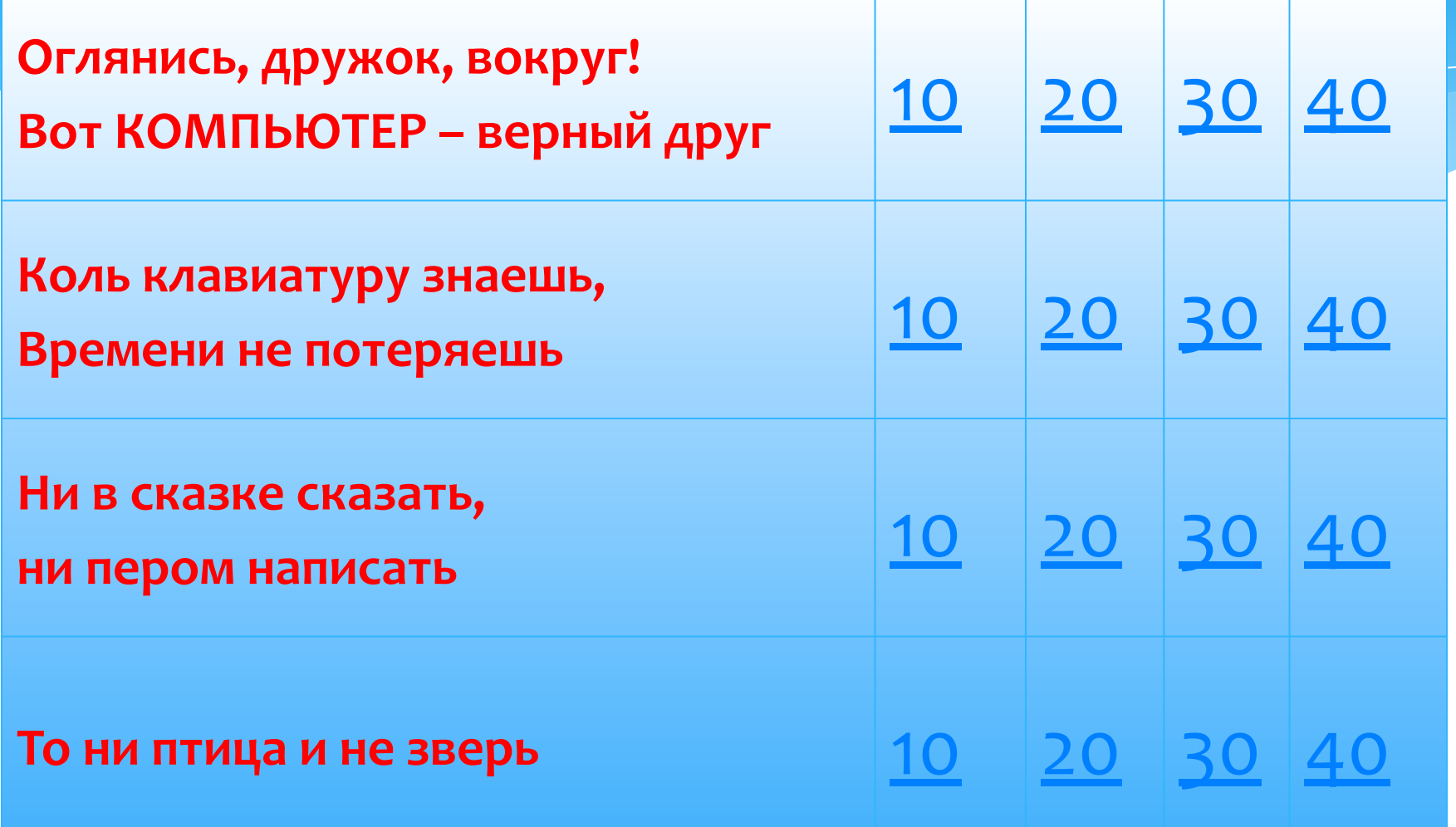

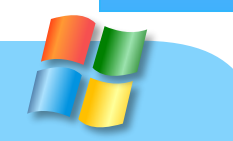

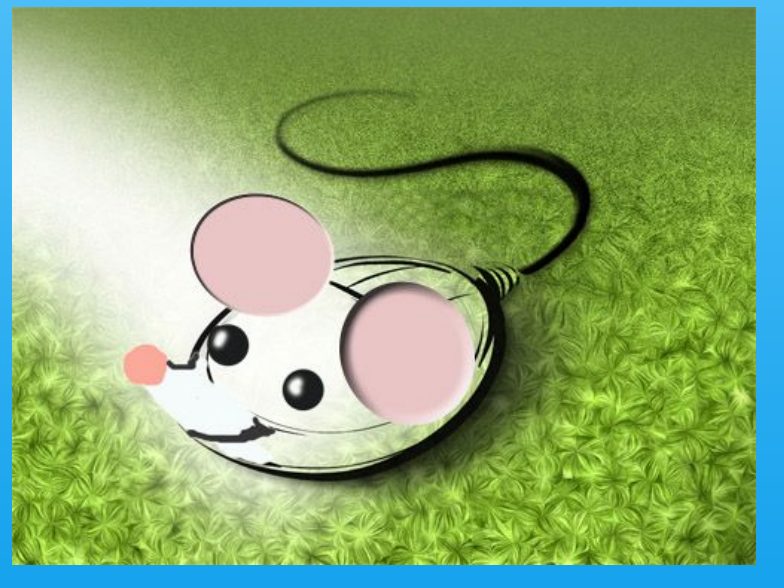

#### Не зверушка, не летаешь, а по коврику скользишь и курсором управляешь. Ты компьютерная...

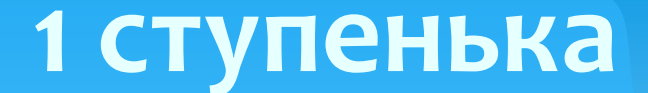

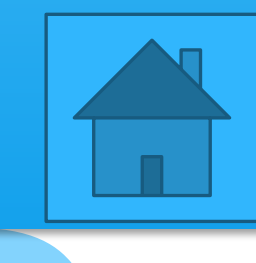

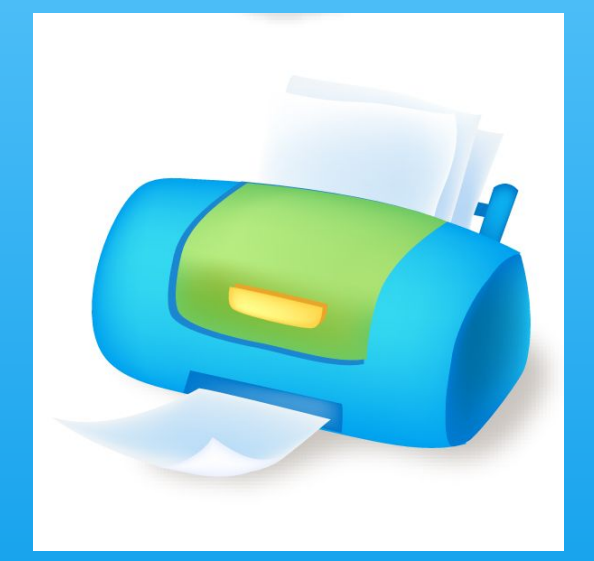

### В цвете, разными форматами, он всё нам распечатает...

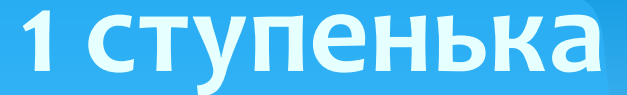

На столе он перед нами, на него направлен взор, подчиняется программе, **НОСИМ ИМЯ...** 

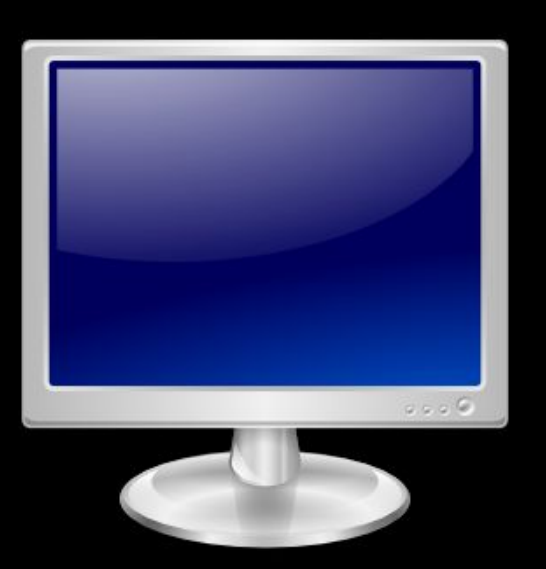

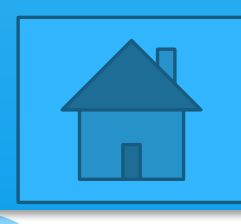

Вот я сел – в игру играю. Я на кнопки нажимаю. Кнопки, рычаги и хвостик. Что же это, дети?

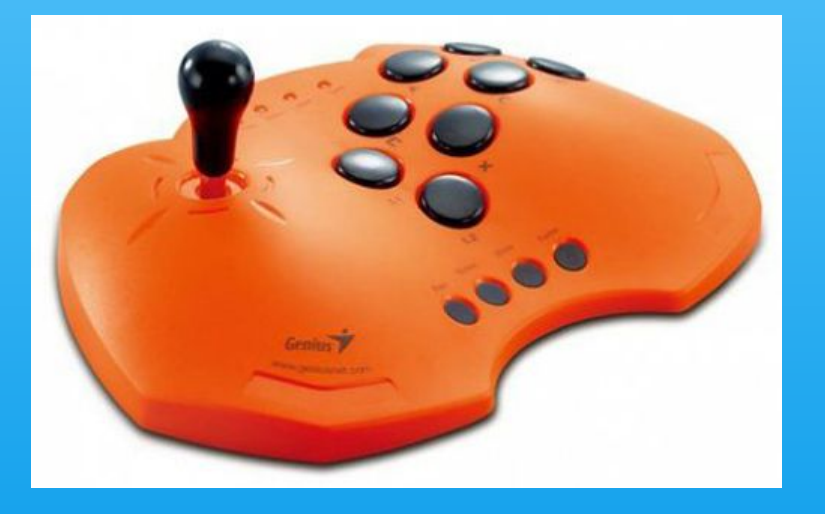

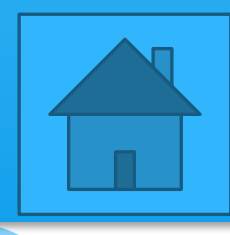

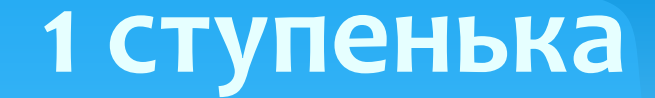

#### Вводит набранное значение или текст

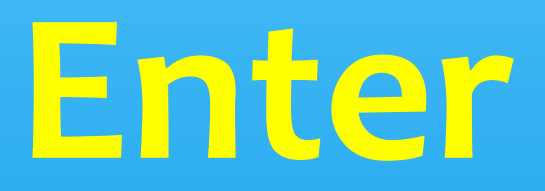

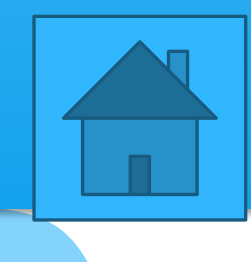

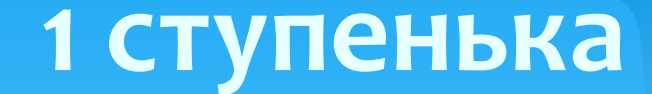

#### Удаляет последующие символы

## Delete

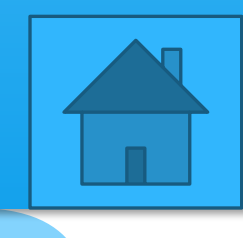

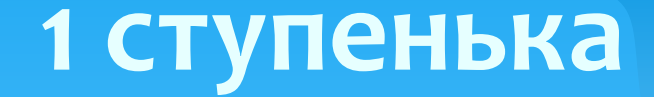

#### Фиксирует режим ввода заглавных букв

## Caps Lock

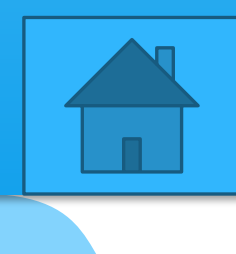

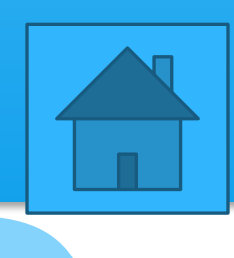

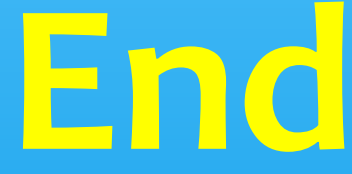

### Переводит курсор в конец строки

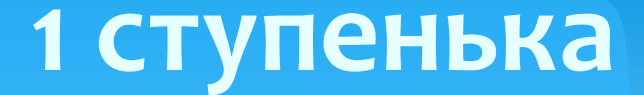

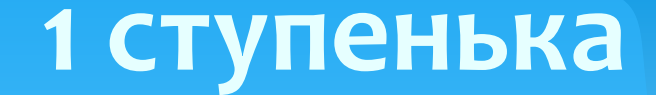

### Расшифруйте ЭВМ - ...

### Электронновычислительная машина

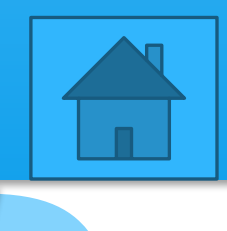

#### В какой стране был создан первый компьютер

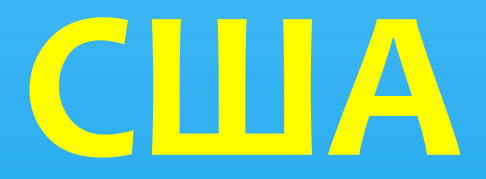

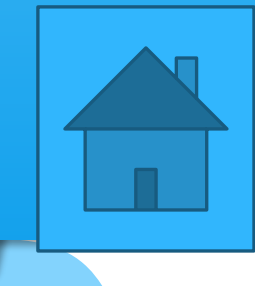

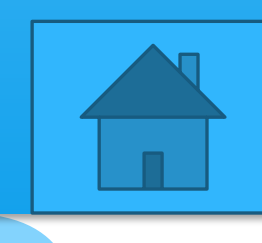

## Латинский

### Какой алфавит используют в программировании

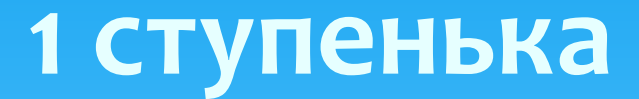

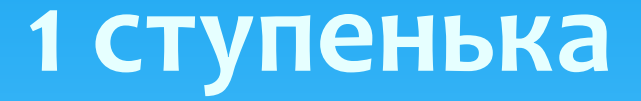

#### «Раз, два, три, четыре, пять мы отложим на линейке...»

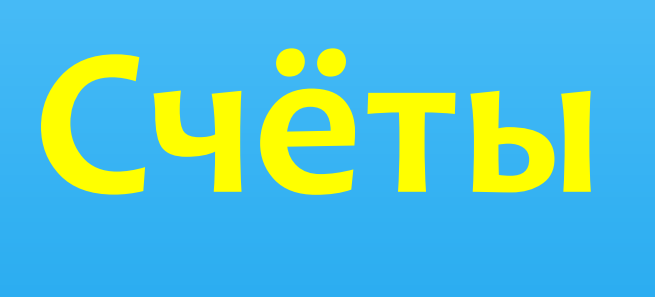

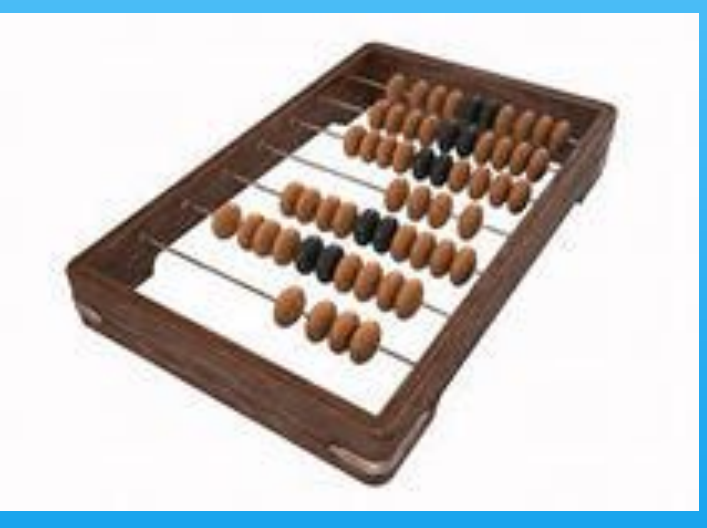

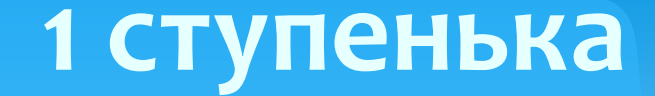

### Главный путеводитель по тексту

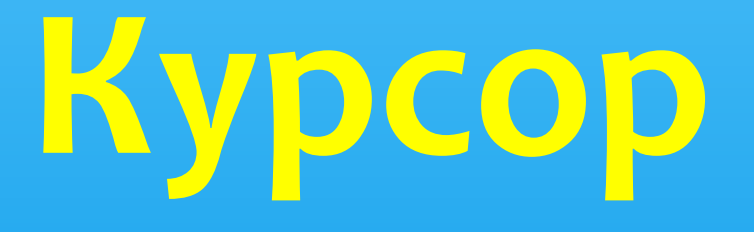

### Что откроется при нажатии на кнопку

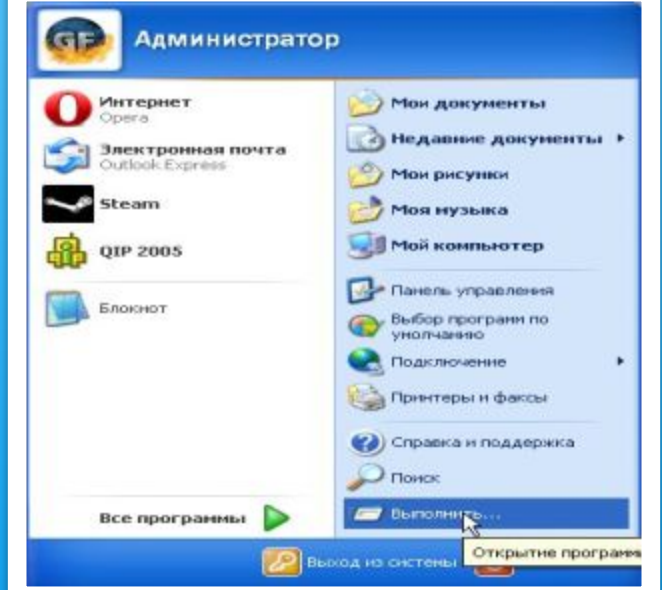

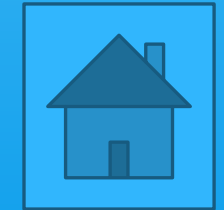

#### Как называется графическая точка на экране монитора?

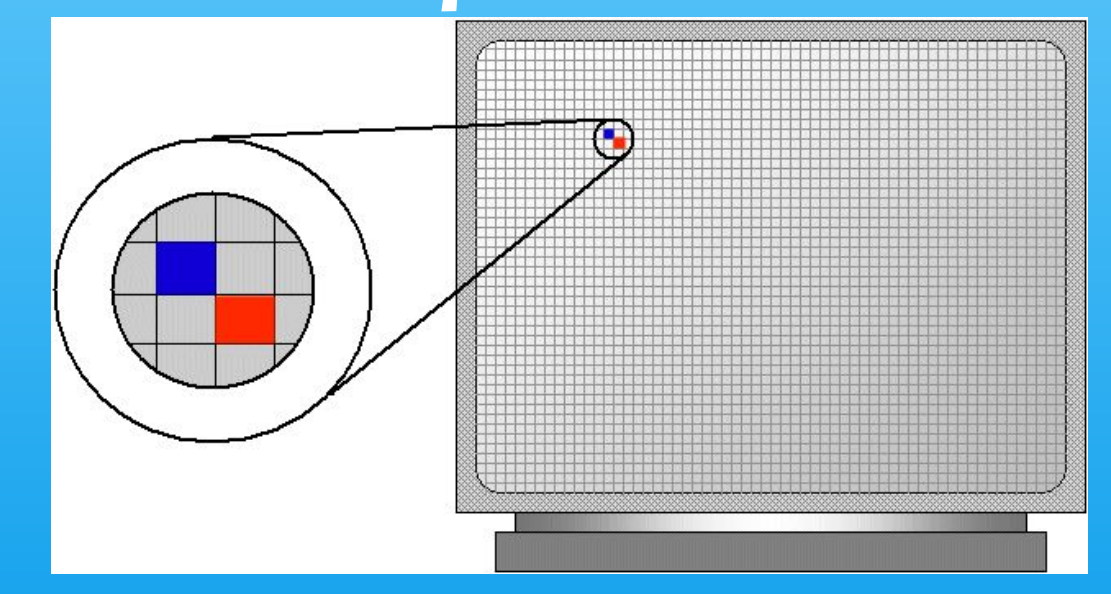

#### Как называется ограниченная рамкой область экрана

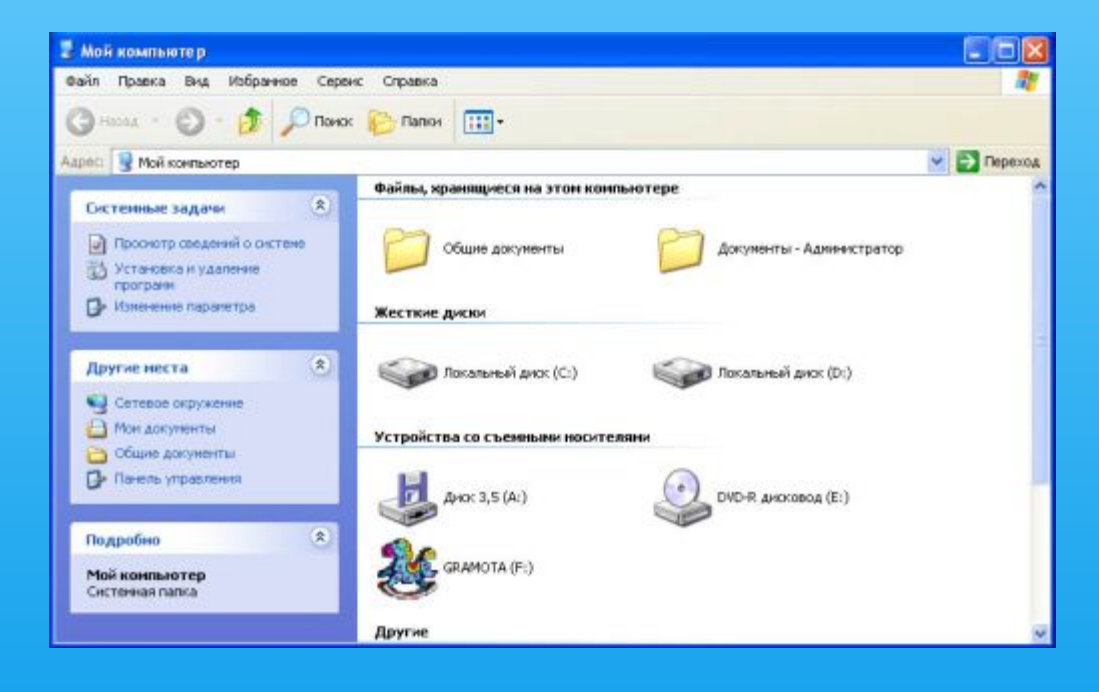

## 2 ступенька -«Фольклорная»

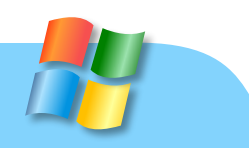

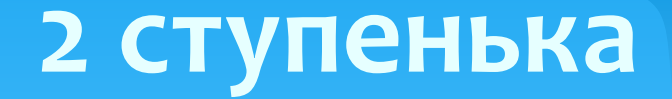

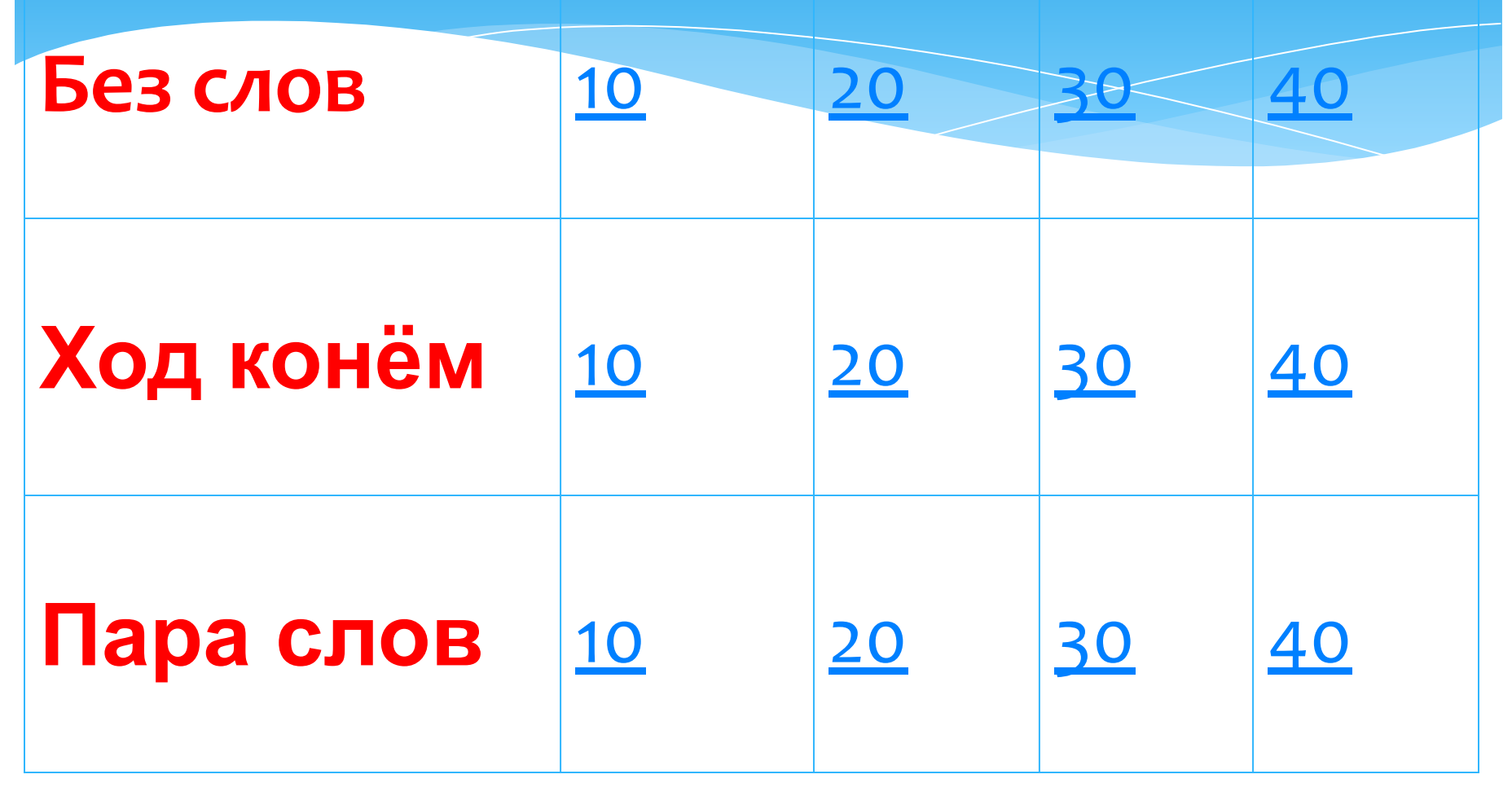

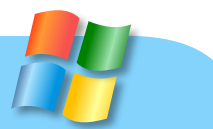

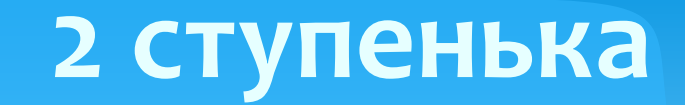

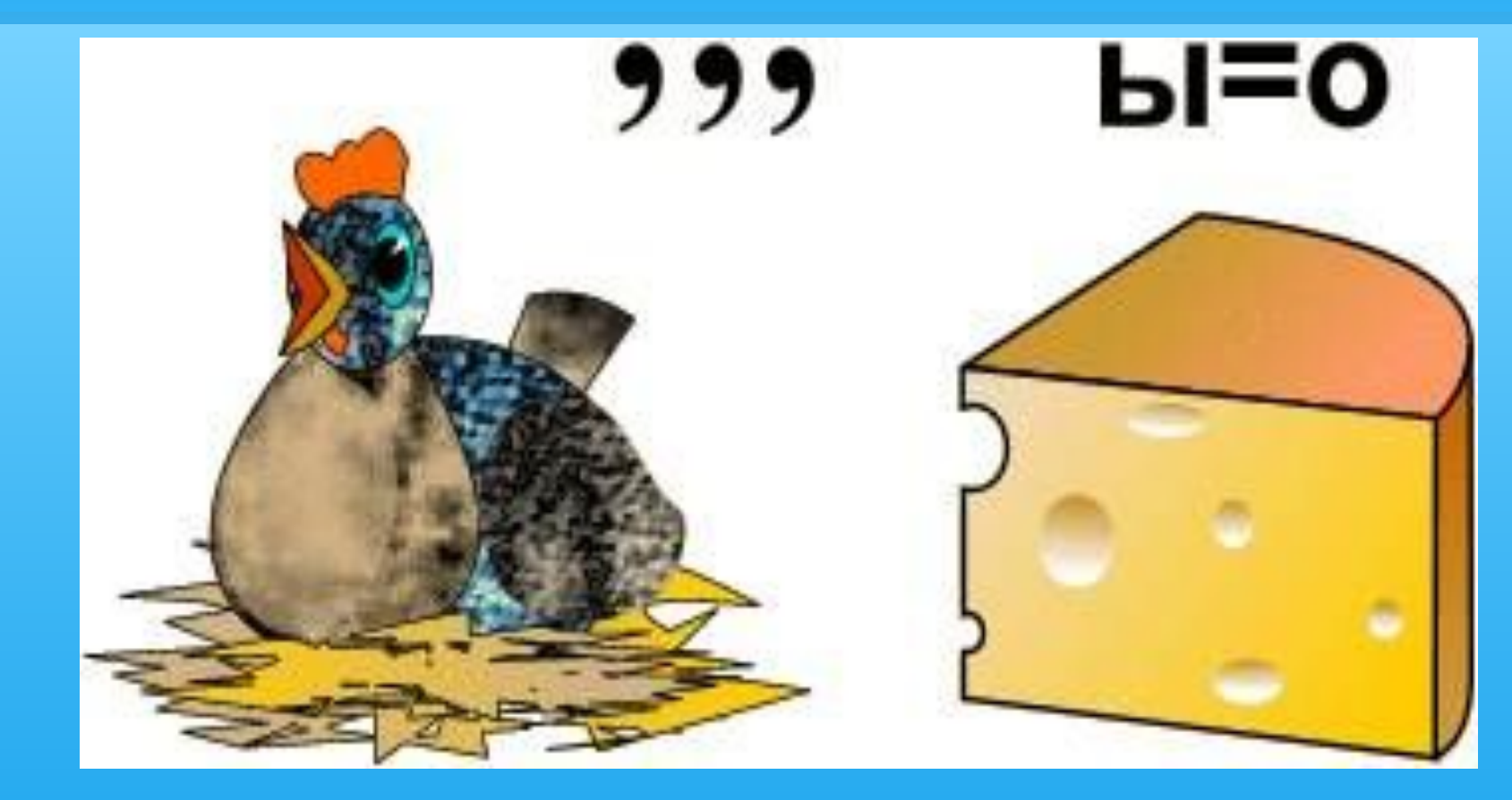

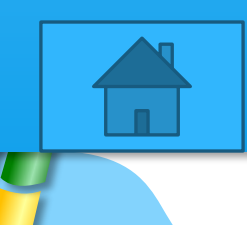

## Kypco

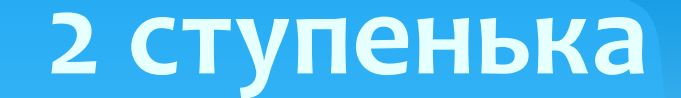

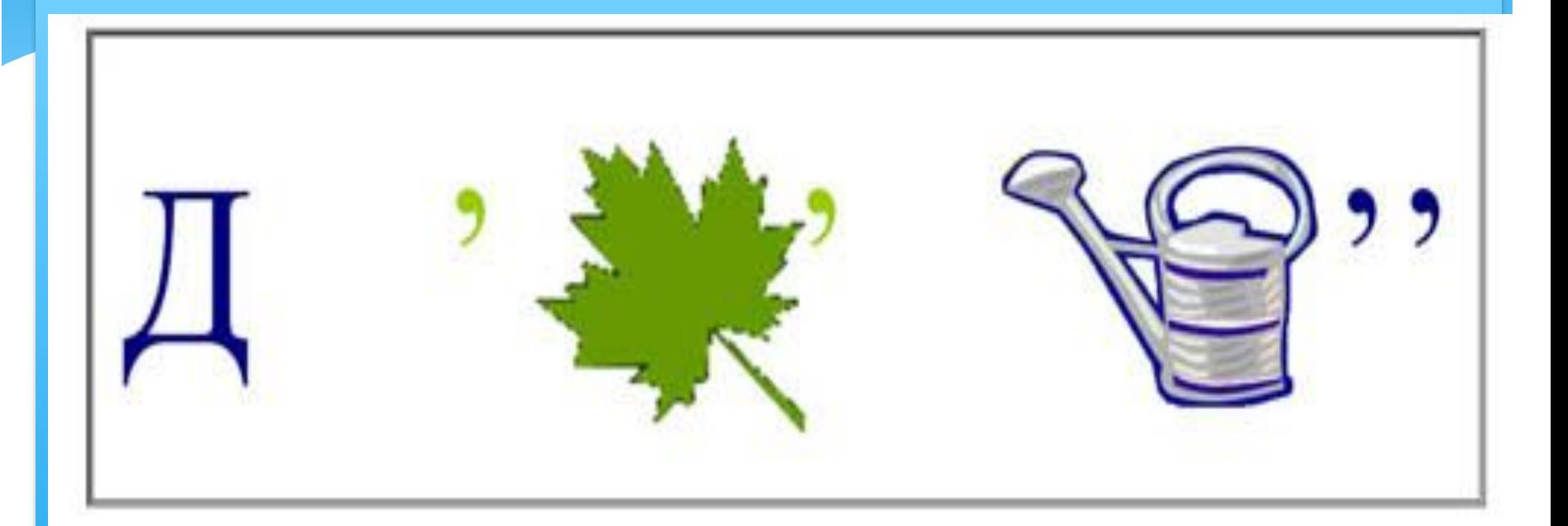

## Дисплей

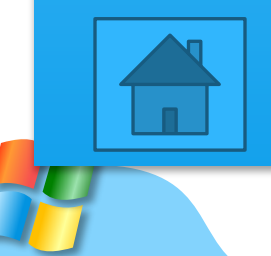

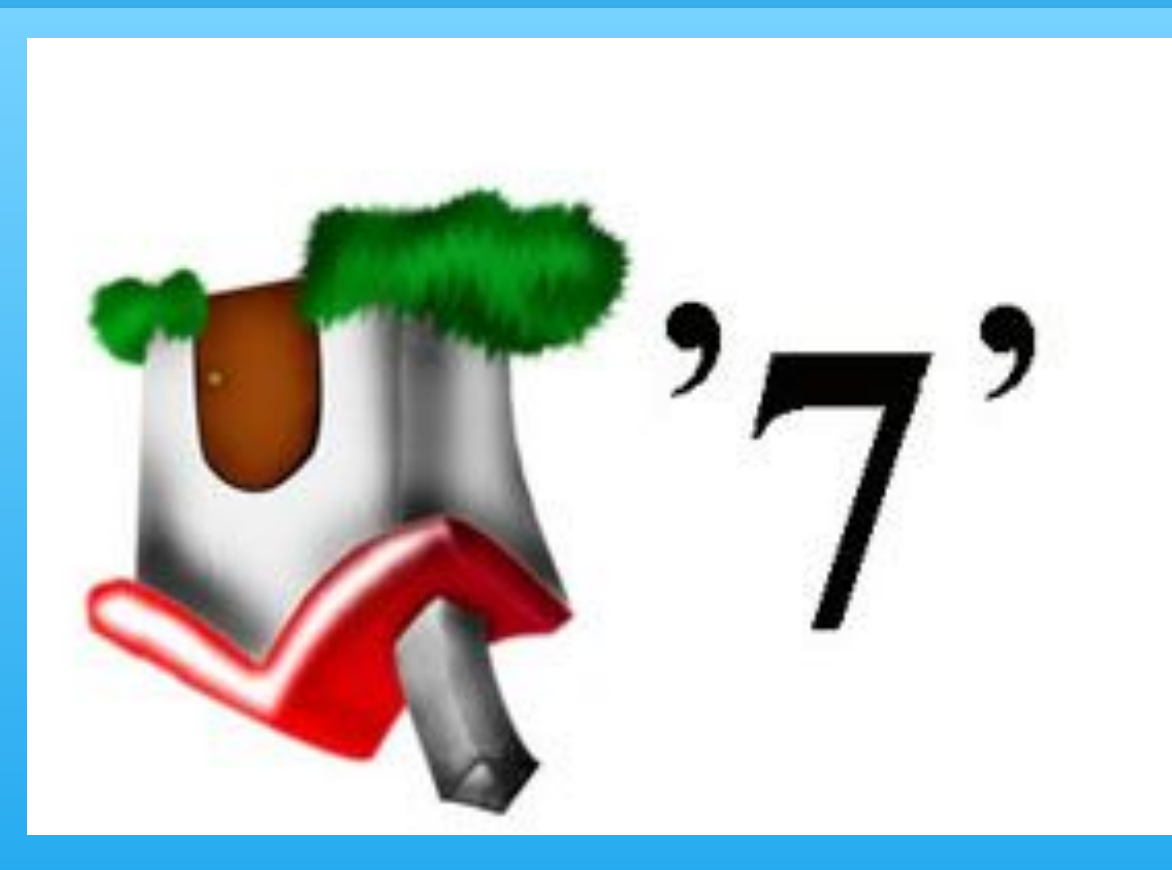

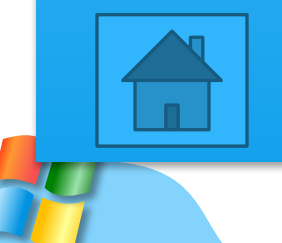

## Модем

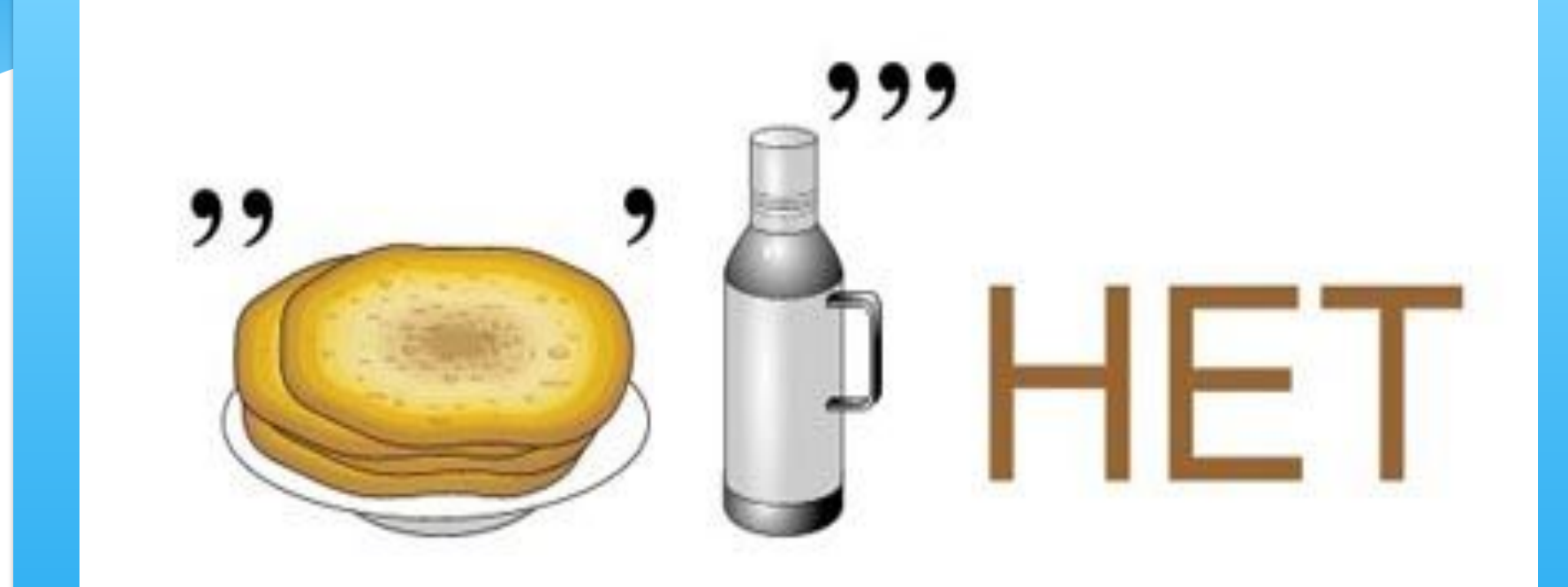

## Интерне

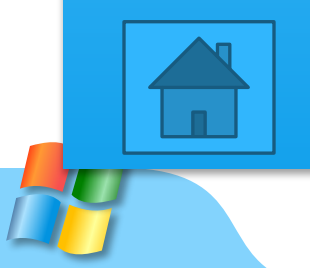

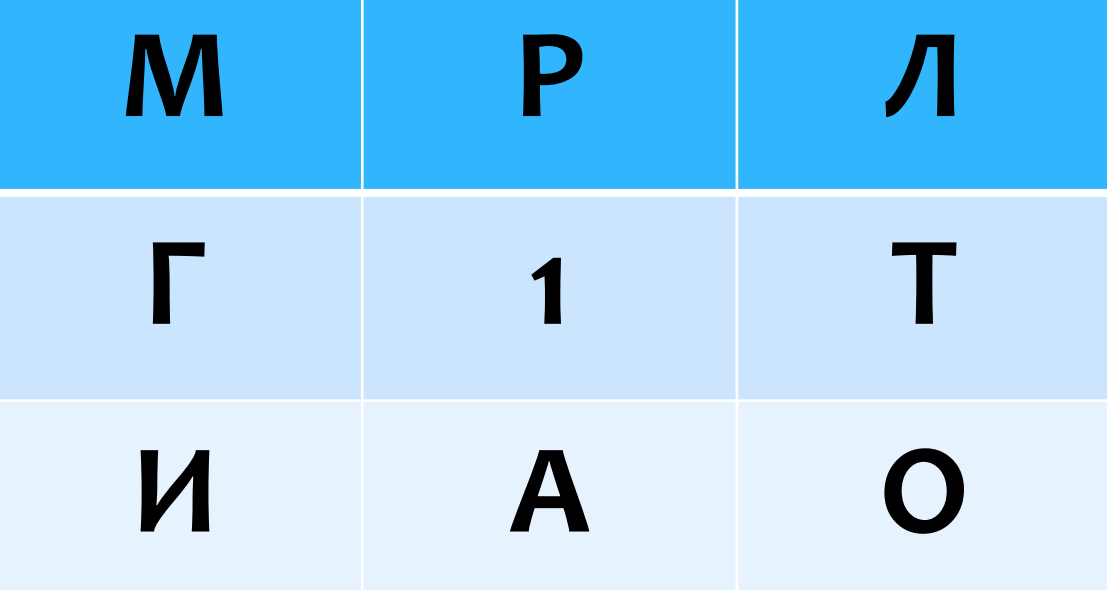

### Алгоритм

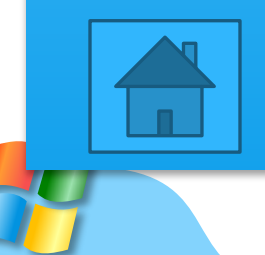

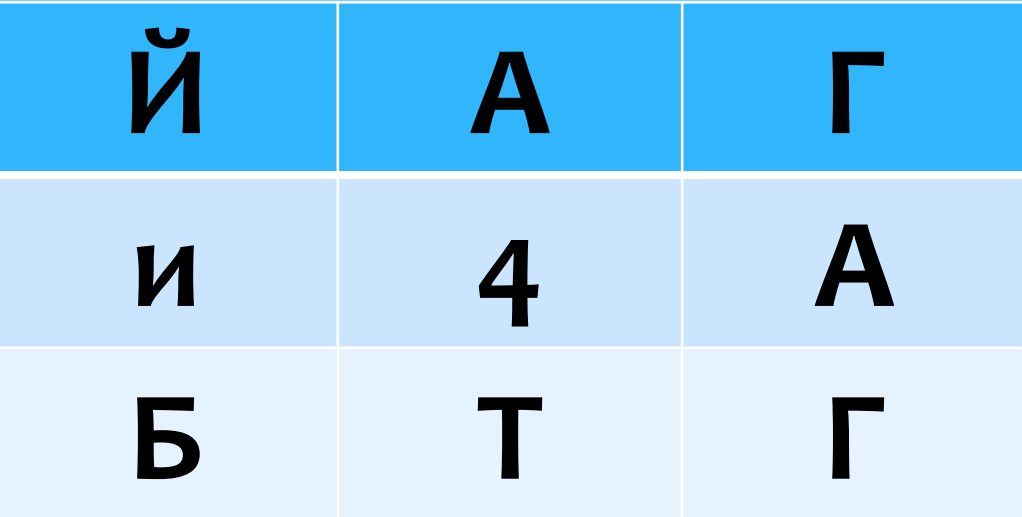

### **Гигабайт**

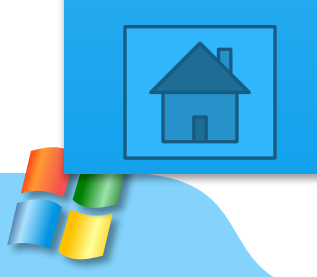

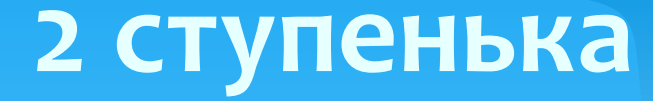

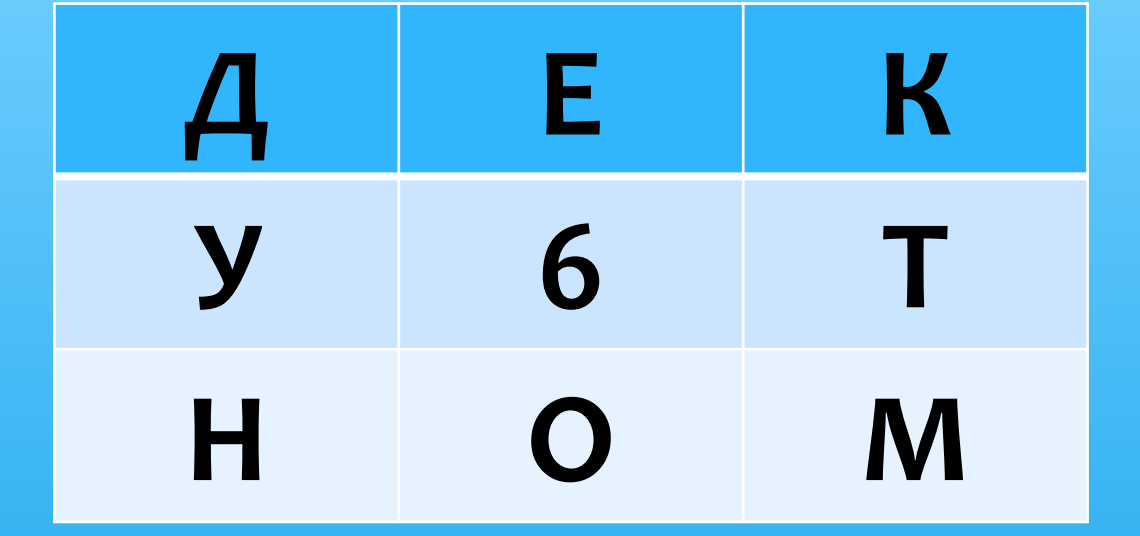

### Документ

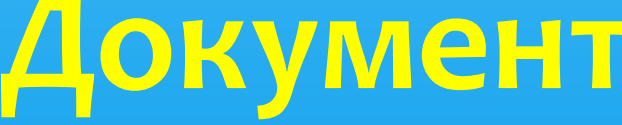

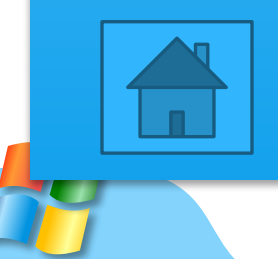

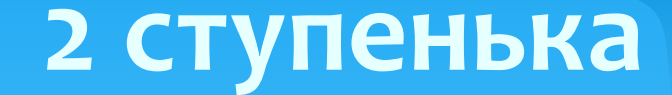

## Антивирусная npozpawwa – ...

Вирус

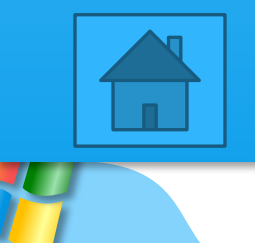

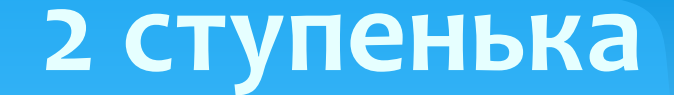

### Долговременная память -

 $\bullet$   $\bullet$   $\bullet$ 

## <u>Оперативная</u> память

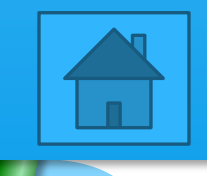

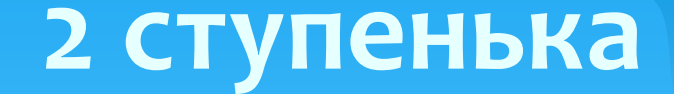

### Восстановление - ...

### Удаление

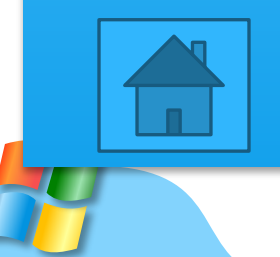

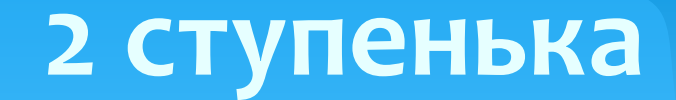

### Файл...

### <u> Папка</u>

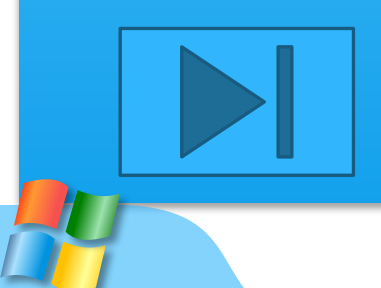

# Cnacuóo

 $BQ$ 

U2DY